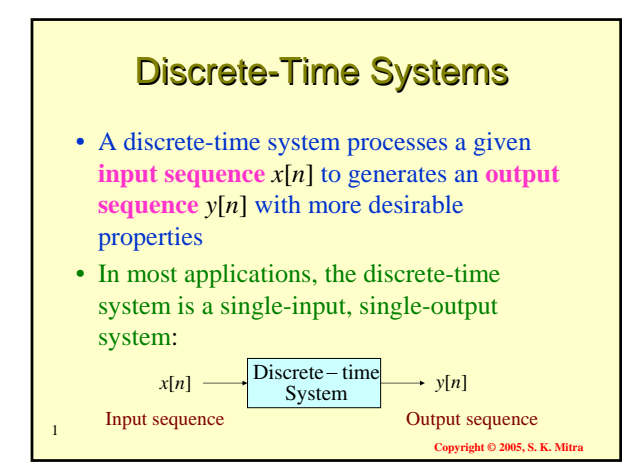

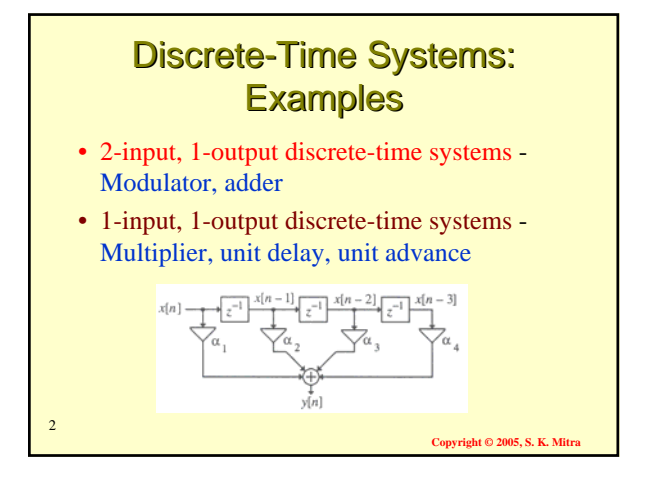

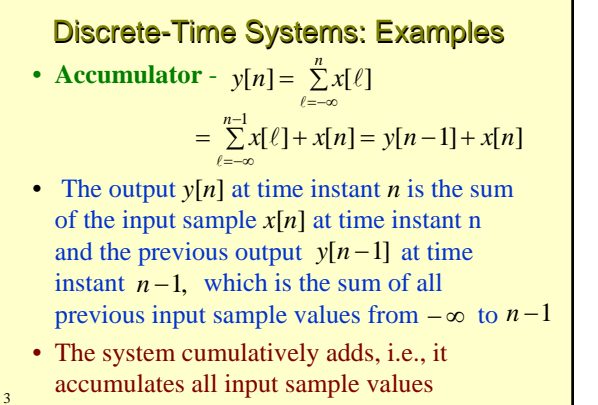

**Copyright © 2005, S. K. Mitra**

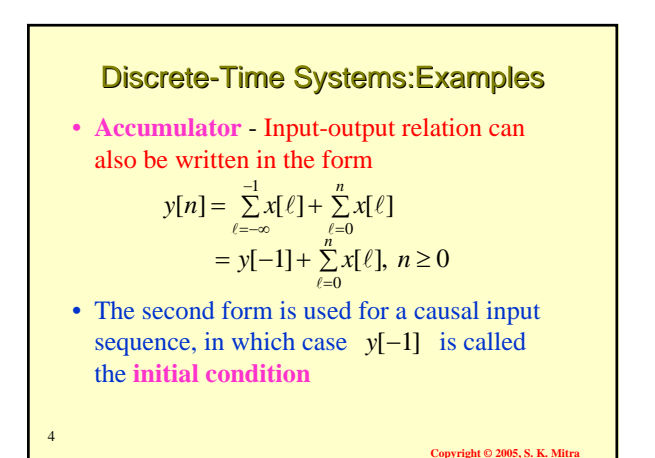

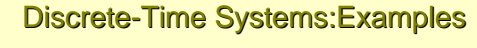

• **M-point moving-average system** -

$$
y[n] = \frac{1}{M} \sum_{k=0}^{M-1} x[n-k]
$$

- Used in smoothing random variations in data
- In most applications, the data  $x[n]$  is a bounded sequence
- $\longrightarrow$  *M*-point average  $y[n]$  is also a bounded sequence

5

**Copyright © 2005, S. K. Mitra**

6

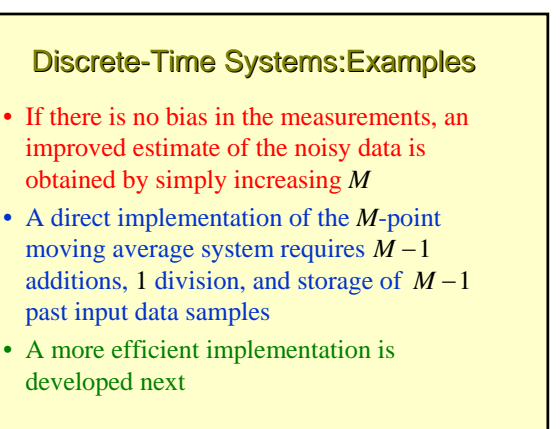

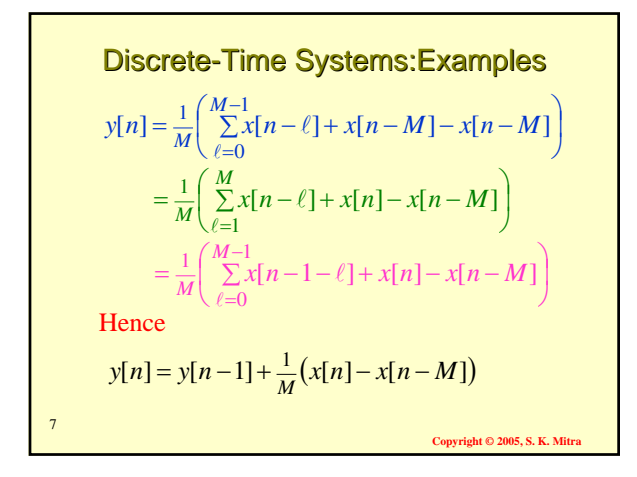

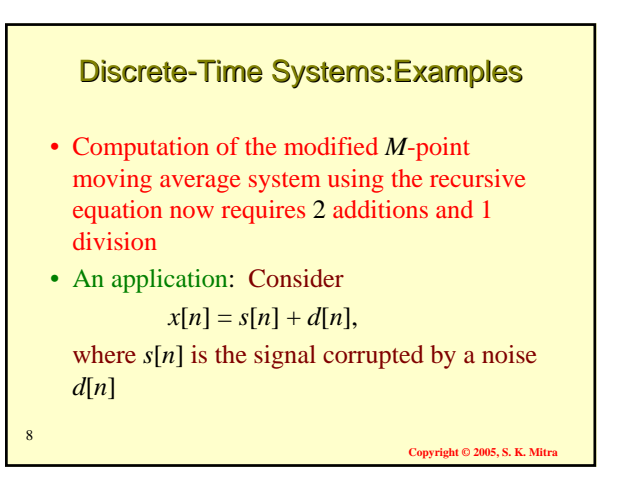

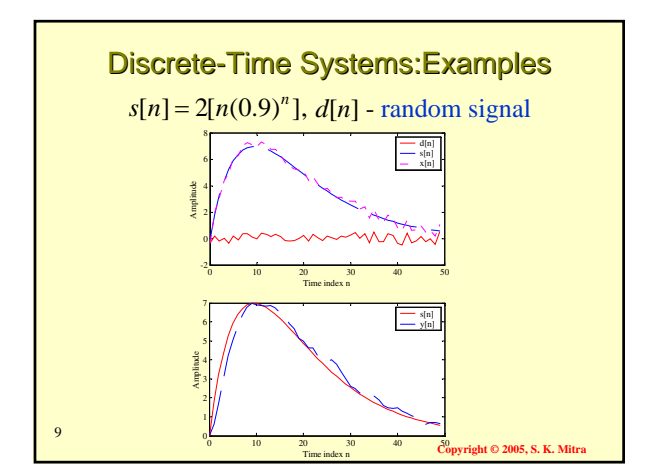

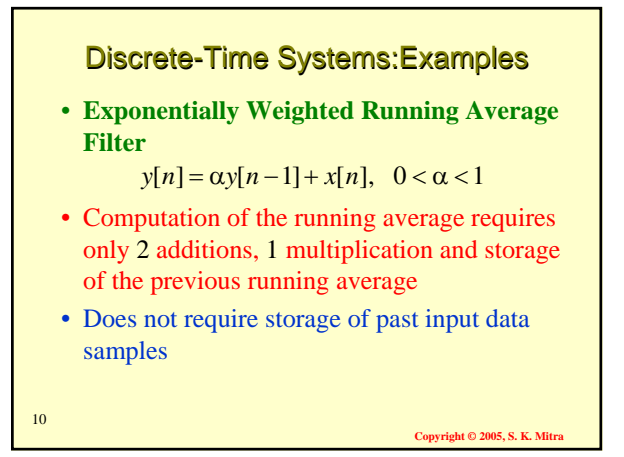

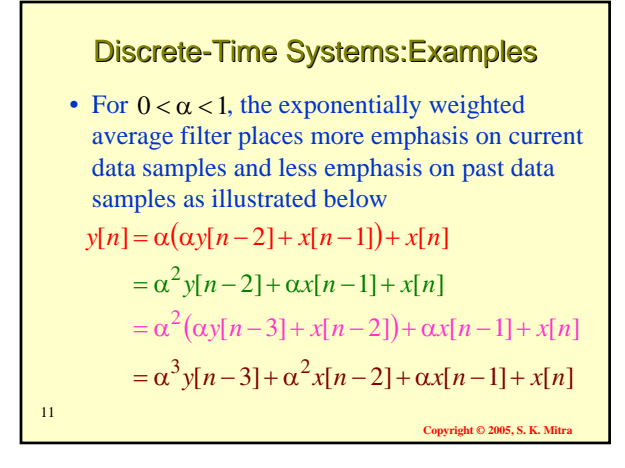

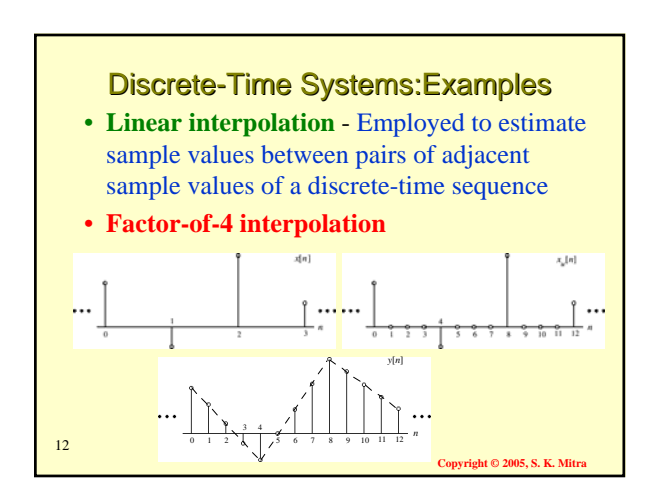

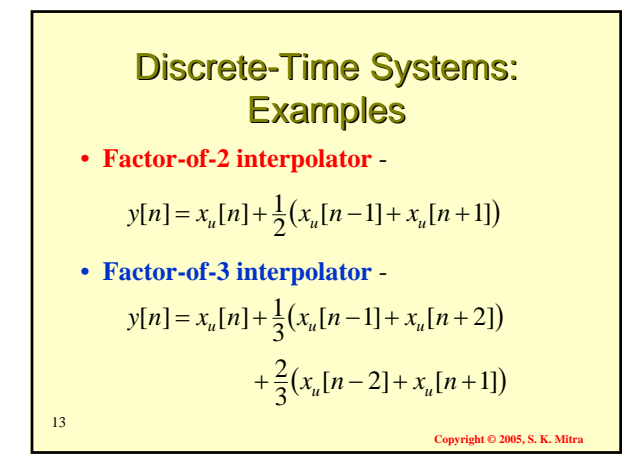

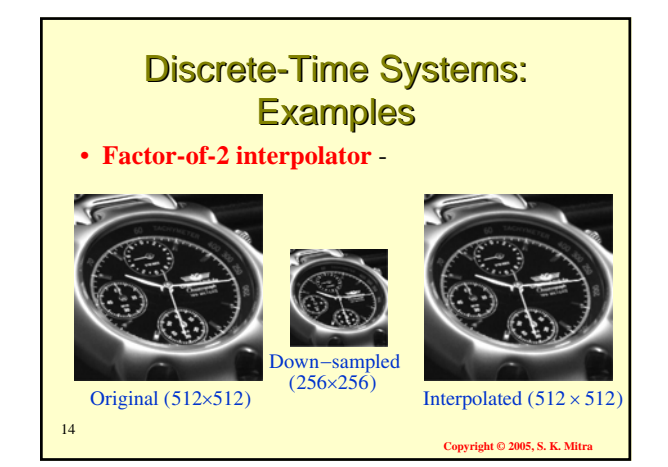

## Discrete-Time Systems: **Examples**

#### **Median Filter** –

- The median of a set of  $(2K+1)$  numbers is the number such that *K* numbers from the set have values greater than this number and the other *K* numbers have values smaller
- Median can be determined by rank-ordering the numbers in the set by their values and choosing the number at the middle

15

#### 16 **Copyright © 2005, S. K. Mit** Discrete-Time Systems: **Examples Median Filter** – • **Example**: Consider the set of numbers • Rank-order set is given by • Hence,  ${2, -3, 10, 5, -1}$  ${-3, -1, 2, 5, 10}$ med $\{2, -3, 10, 5, -1\} = 2$

## Discrete-Time Systems: **Examples**

#### **Median Filter** –

- Implemented by sliding a window of odd length over the input sequence  ${x[n]}$  one sample at a time
- Output *y*[*n*] at instant *n* is the median value of the samples inside the window centered at *n*

17

**Copyright © 2005, S. K. Mitra**

**Copyright © 2005, S. K. Mi** 

# Discrete-Time Systems: **Examples**

#### **Median Filter** –

- Finds applications in removing additive random noise, which shows up as sudden large errors in the corrupted signal
- Usually used for the smoothing of signals corrupted by impulse noise

18

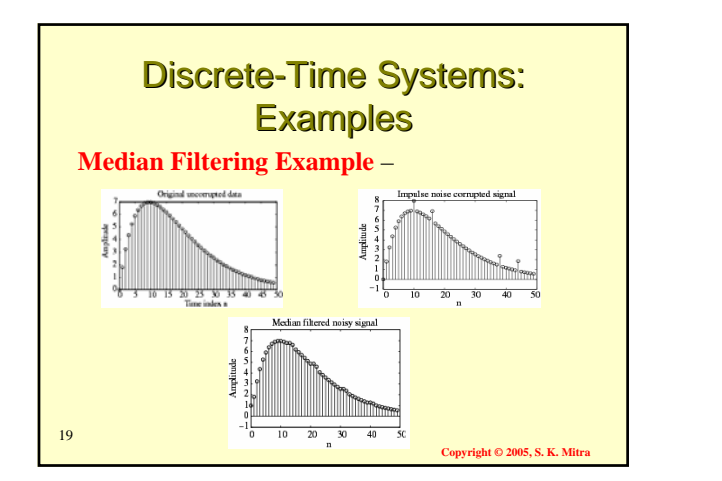

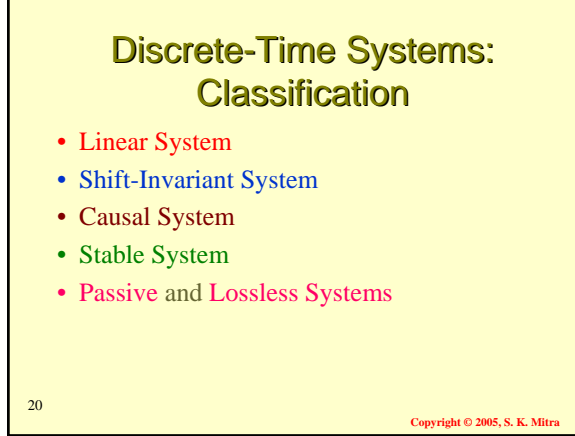

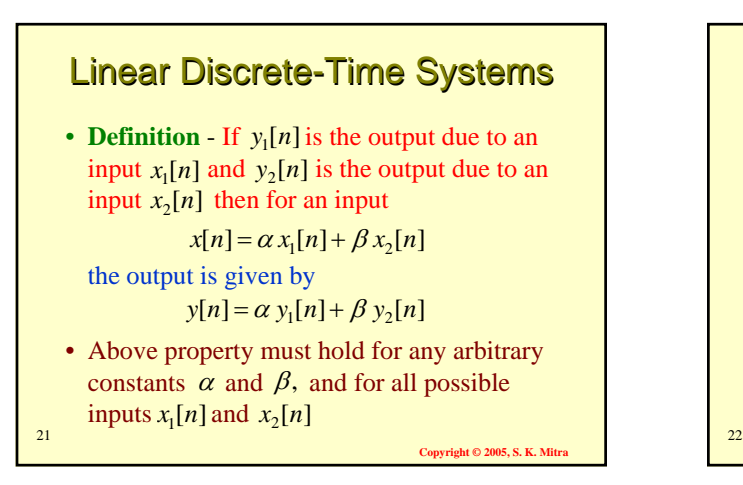

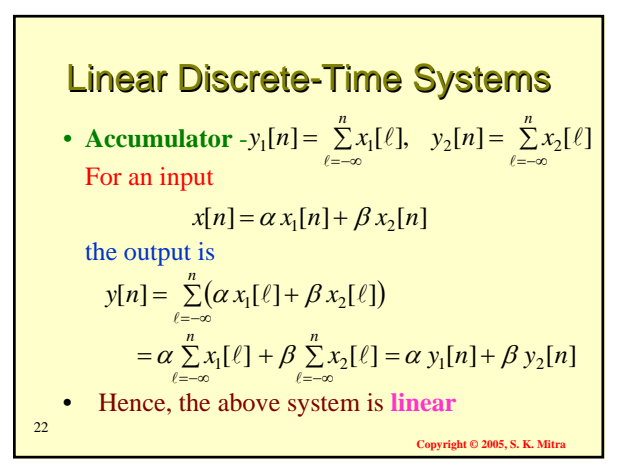

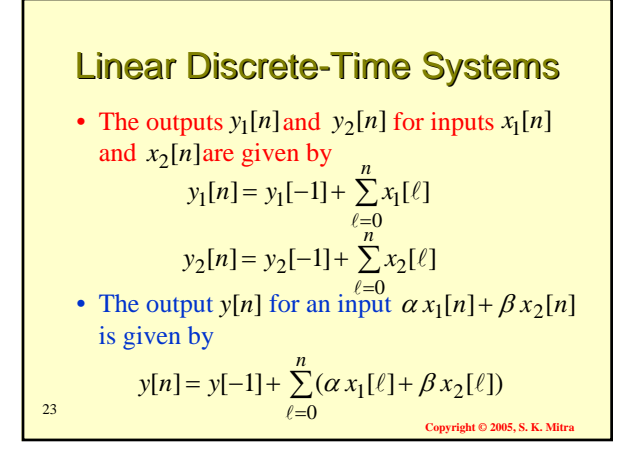

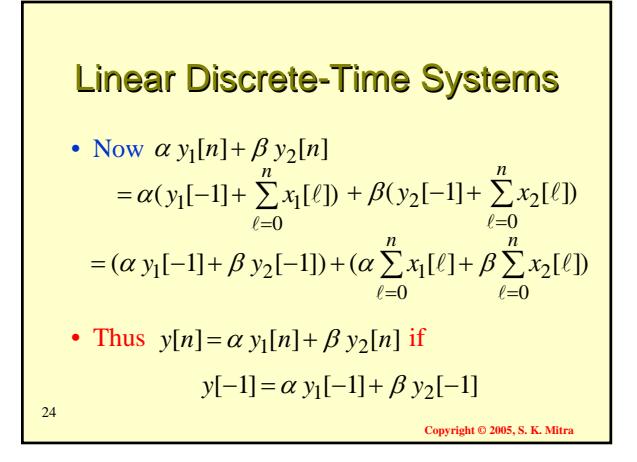

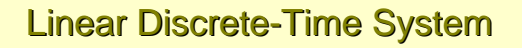

- For the causal accumulator to be **linear** the condition  $y[-1] = \alpha y_1[-1] + \beta y_2[-1]$ must hold for all initial conditions  $y[-1]$ ,  $y_1[-1], y_2[-1]$ , and all constants α and β
- This condition cannot be satisfied unless the accumulator is initially at rest with zero initial condition
- $25$ • For nonzero initial condition, the system is **nonlinear**

**Copyright © 2005, S. K. Mitra**

#### **Nonlinear Discrete-Time System**

- The median filter described earlier is a nonlinear discrete-time system
- To show this, consider a median filter with a window of length 3
- Output of the filter for an input  ${x_1[n]} = \{3, 4, 5\}, 0 \le n \le 2$

26

is 
$$
\{y_1[n]\} = \{3, 4, 4\}, 0 \le n \le 2
$$

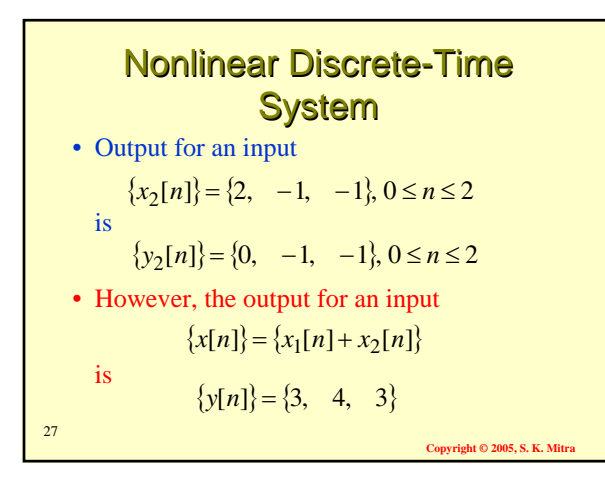

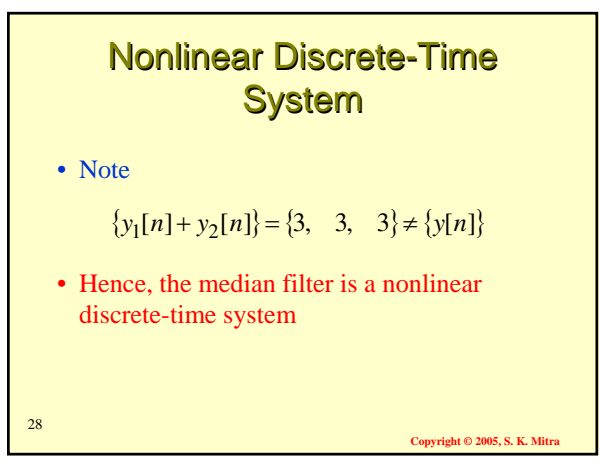

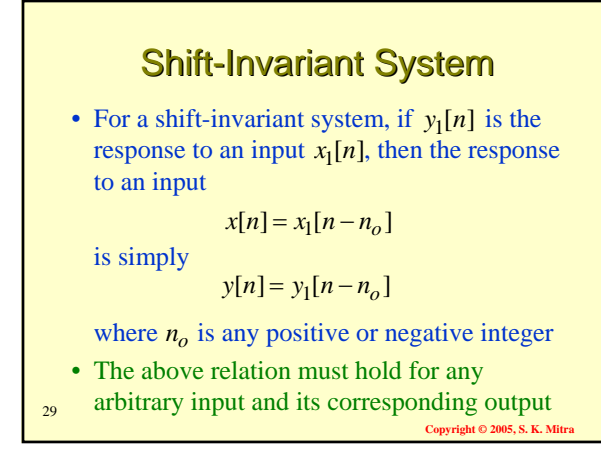

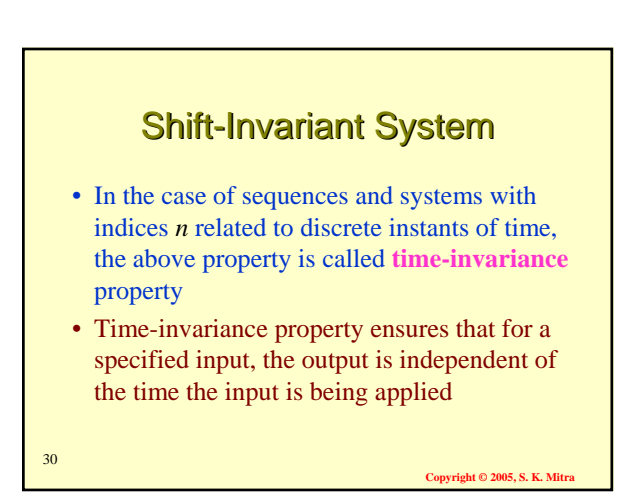

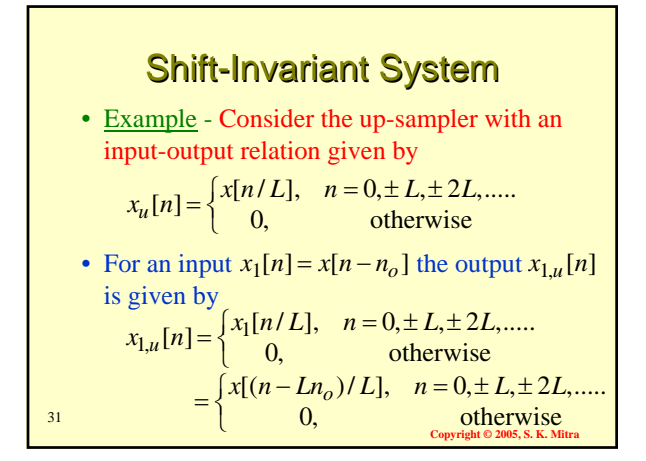

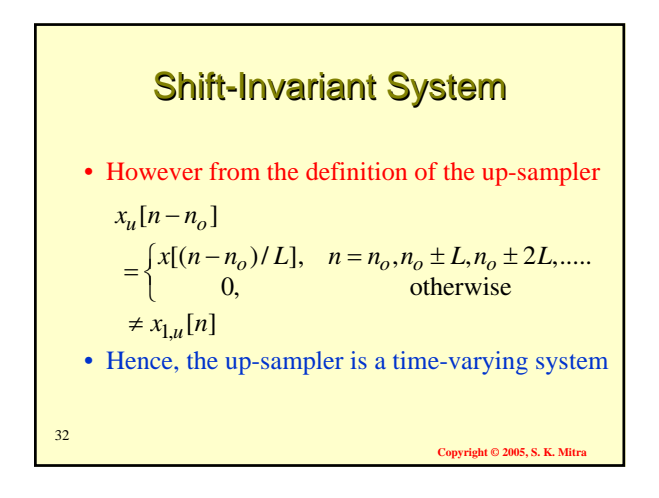

Causal System

• In a **causal system**, the  $n_o$ -th output sample  $y[n_o]$  depends only on input samples  $x[n]$ for  $n \leq n_o$  and does not depend on input

• Let  $y_1[n]$  and  $y_2[n]$  be the responses of a causal discrete-time system to the inputs  $x_1[n]$ 

samples for  $n > n_o$ 

and  $x_2[n]$ , respectively

#### **Linear Time-Invariant System**

- **Linear Time-Invariant** (**LTI**) **System** A system satisfying both the linearity and the time-invariance property
- LTI systems are mathematically easy to analyze and characterize, and consequently, easy to design
- Highly useful signal processing algorithms have been developed utilizing this class of systems over the last several decades

**Copyright © 2005, S. K. Mitra**

**Copyright © 2005, S. K. Mitra**

34

36

33

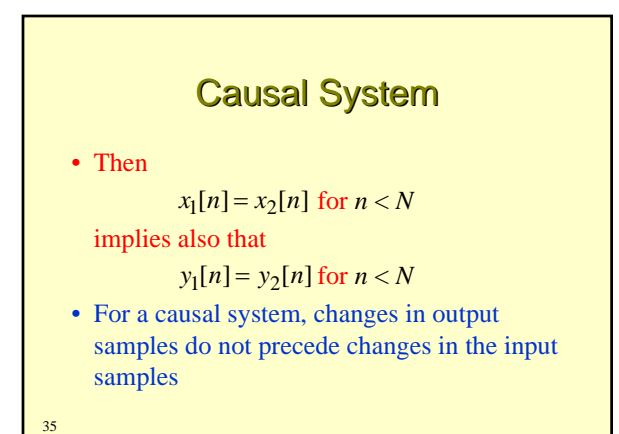

Causal System • Examples of causal systems:  $y[n] = \alpha_1 x[n] + \alpha_2 x[n-1] + \alpha_3 x[n-2] + \alpha_4 x[n-3]$ 

$$
y[n] = b_0x[n] + b_1x[n-1] + b_2x[n-2]
$$
  
+ a<sub>1</sub>y[n-1] + a<sub>2</sub>y[n-2]  

$$
y[n] = y[n-1] + x[n]
$$
  
• Examples of noncausal systems:  

$$
y[n] = x_u[n] + \frac{1}{2}(x_u[n-1] + x_u[n+1])
$$
  

$$
y[n] = x_u[n] + \frac{1}{3}(x_u[n-1] + x_u[n+2])
$$
  
+ 
$$
\frac{2}{3}(x_u[n-2] + x_u[n+1])
$$
  
conjugate 2005, S. K. Mira

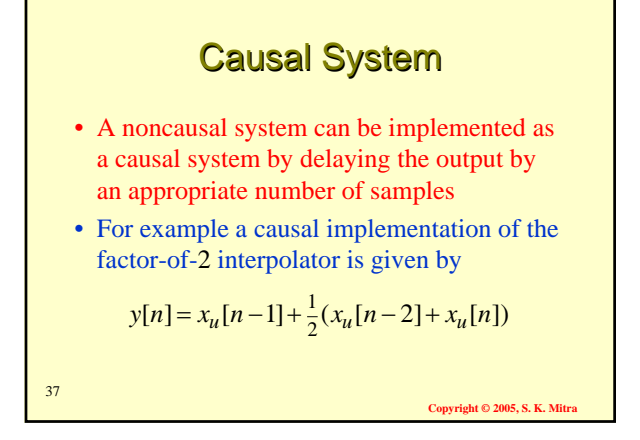

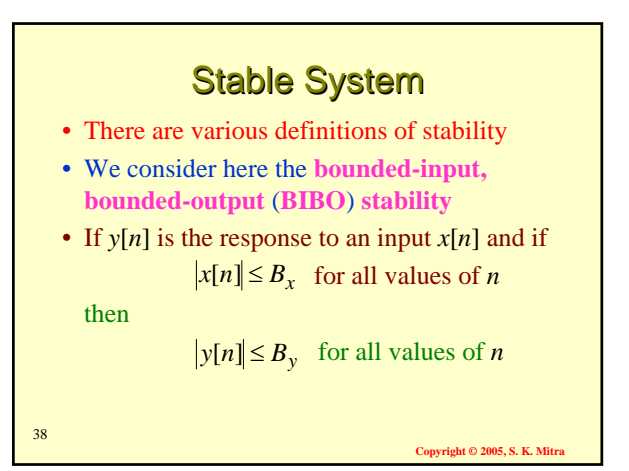

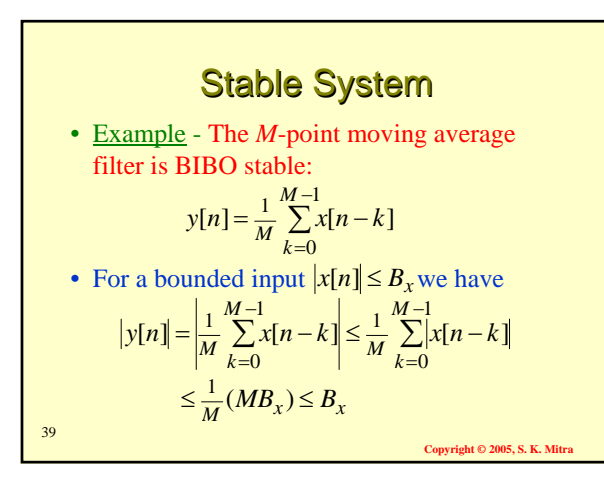

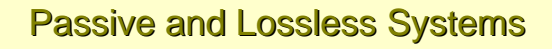

• A discrete-time system is defined to be **passive** if, for every finite-energy input *x*[*n*], the output *y*[*n*] has, at most, the same energy, i.e.

$$
\sum_{n=-\infty}^{\infty} |y[n]|^2 \le \sum_{n=-\infty}^{\infty} |x[n]|^2 < \infty
$$

• For a **lossless** system, the above inequality is satisfied with an equal sign for every input

 $40<sup>40</sup>$ 

**Copyright © 2005, S. K. Mitra**

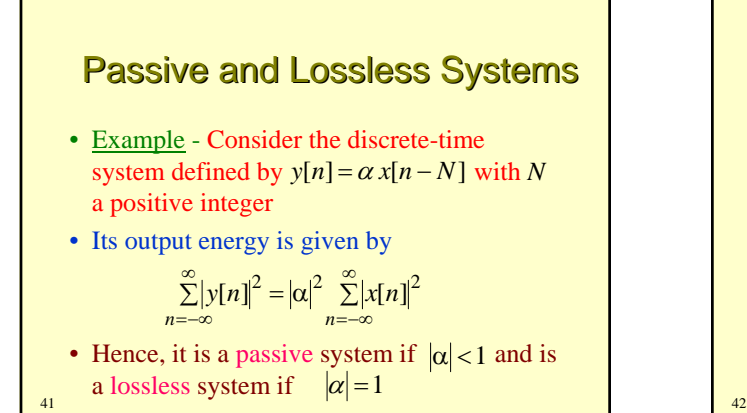

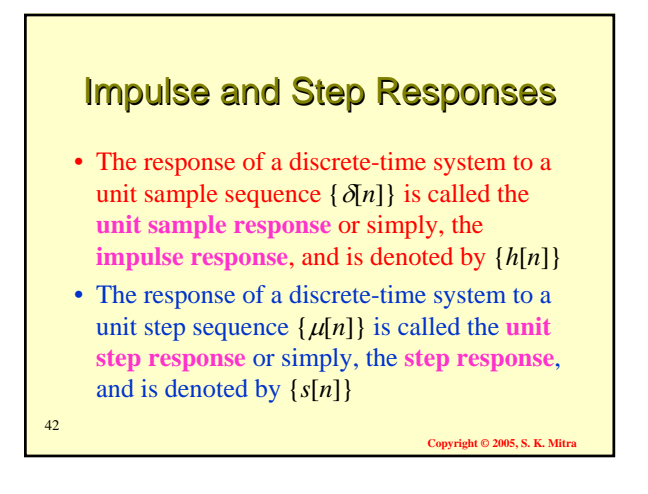

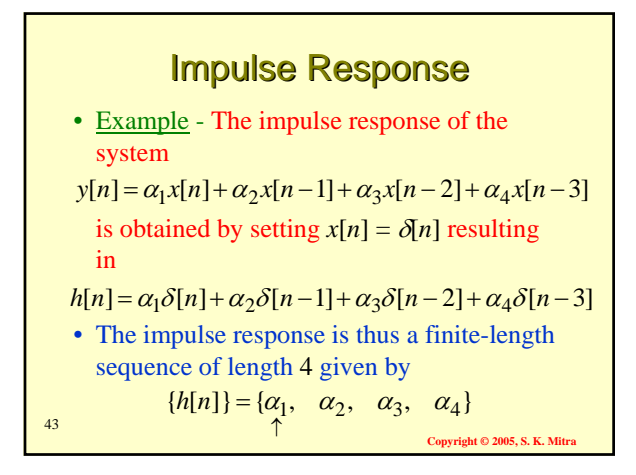

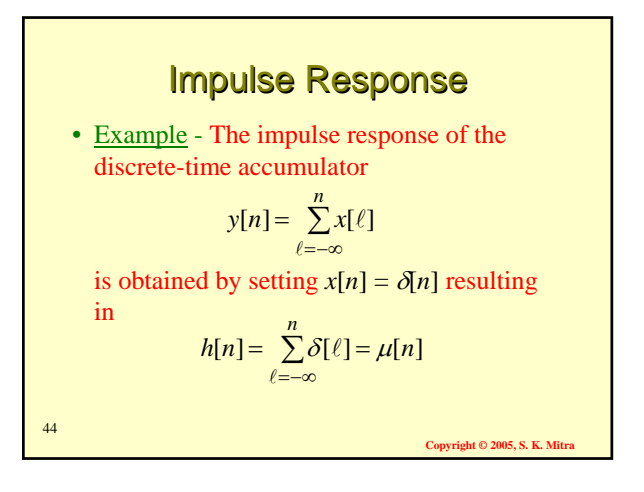

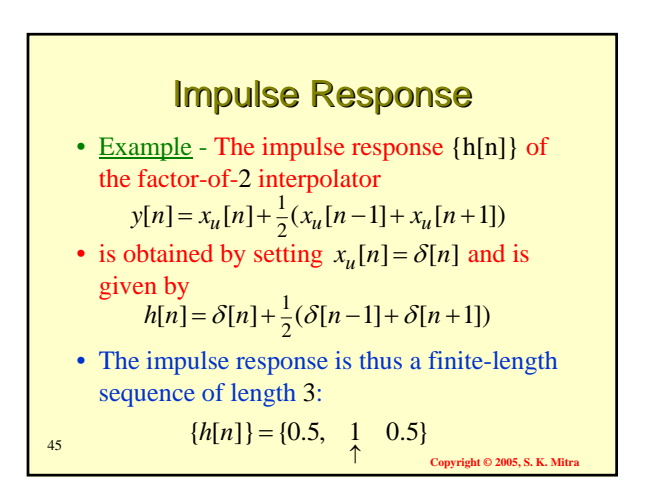

- **Input-Output Relationship** A consequence of the linear, timeinvariance property is that an LTI discretetime system is completely characterized by its impulse response
- Knowing the impulse response one can compute the output of the system for any arbitrary input

#### **Time-Domain Characterization** of LTI Discrete-Time System

- Let  $h[n]$  denote the impulse response of a LTI discrete-time system
- We compute its output *y*[*n*] for the input:
- *x*[*n*] = 0.5δ[*n* + 2]+1.5δ[*n* −1]− δ[*n* − 2]+ 0.75δ[*n* − 5]
- As the system is linear, we can compute its outputs for each member of the input separately and add the individual outputs to determine *y*[*n*]

47

**Copyright © 2005, S. K. Mitra**

## **Time-Domain Characterization** of LTI Discrete-Time System

• Since the system is time-invariant

input output  $\delta[n+2] \rightarrow h[n+2]$  $\delta[n-1] \rightarrow h[n-1]$  $\delta[n-2] \rightarrow h[n-2]$  $\delta[n-5] \rightarrow h[n-5]$ 

48

46

**Copyright © 2005, S. K. Mitra**

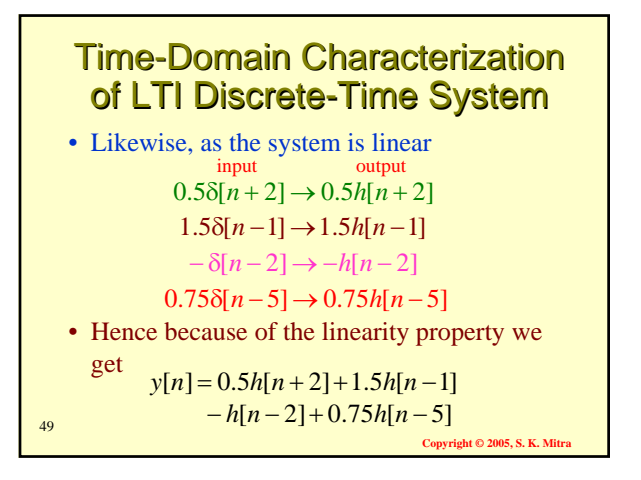

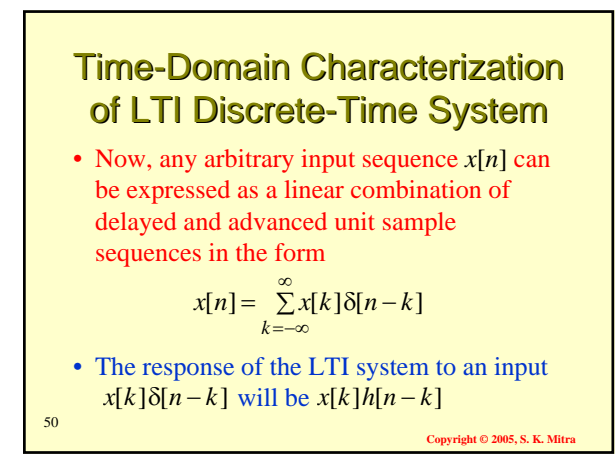

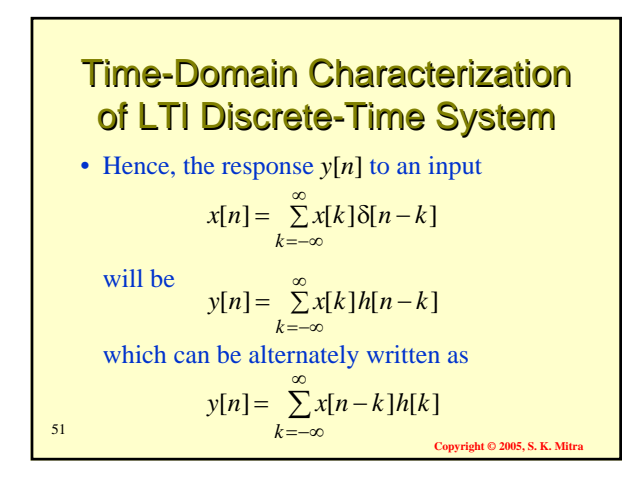

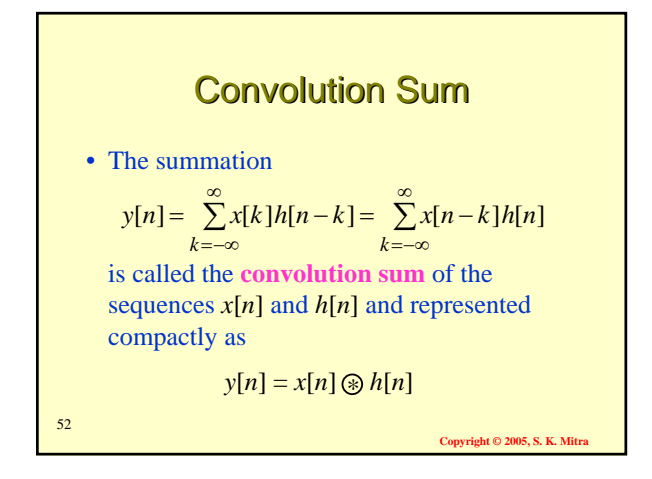

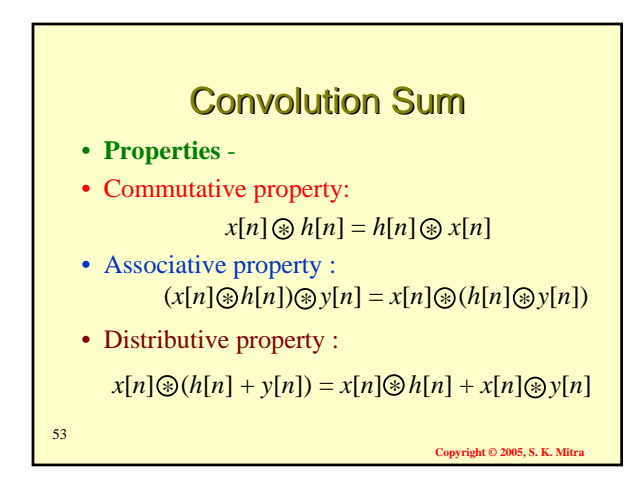

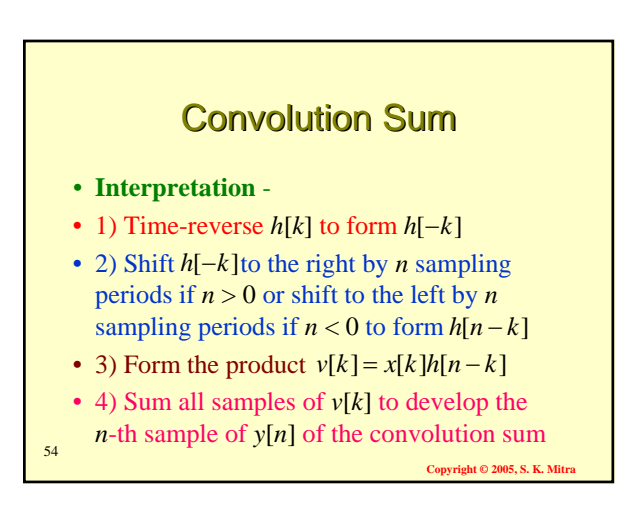

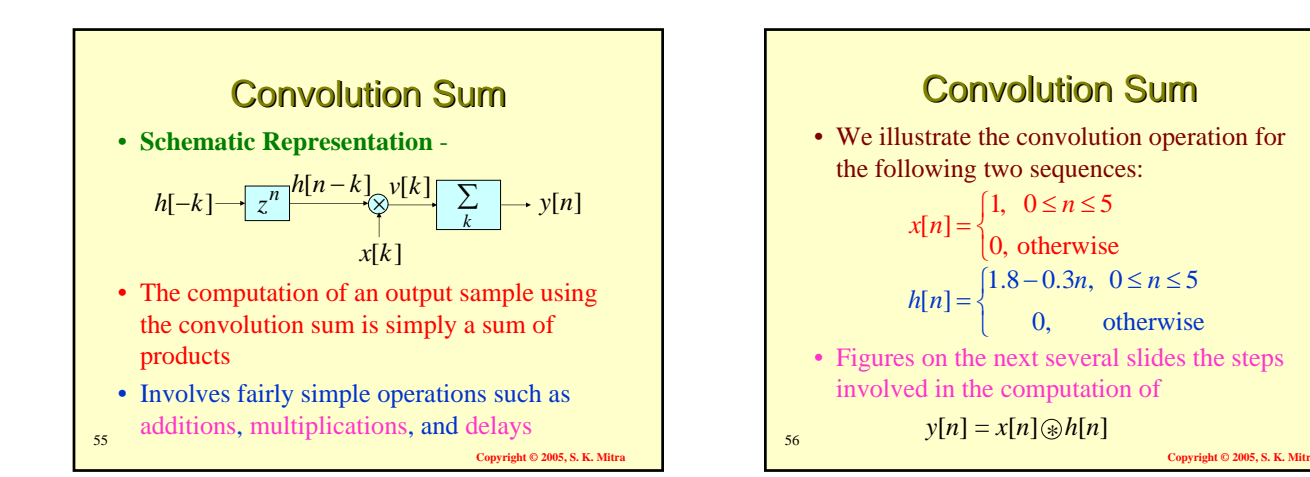

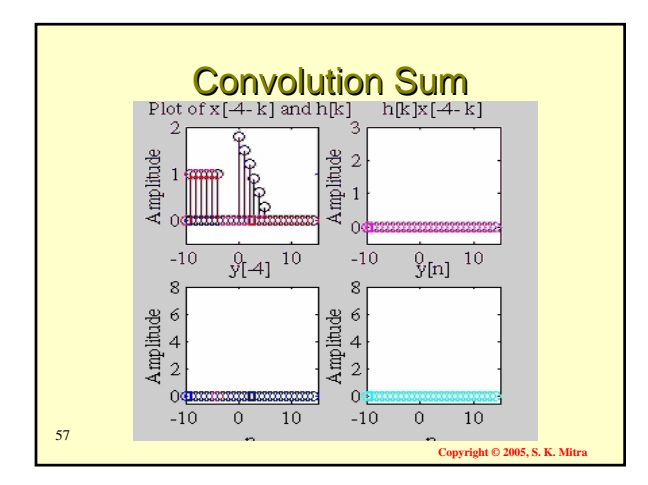

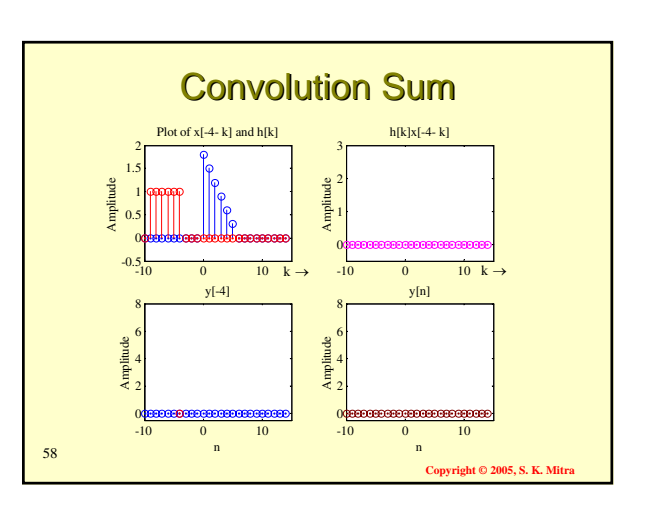

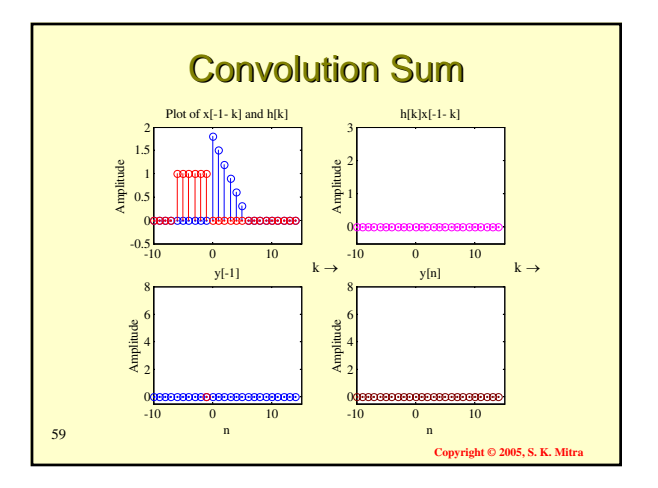

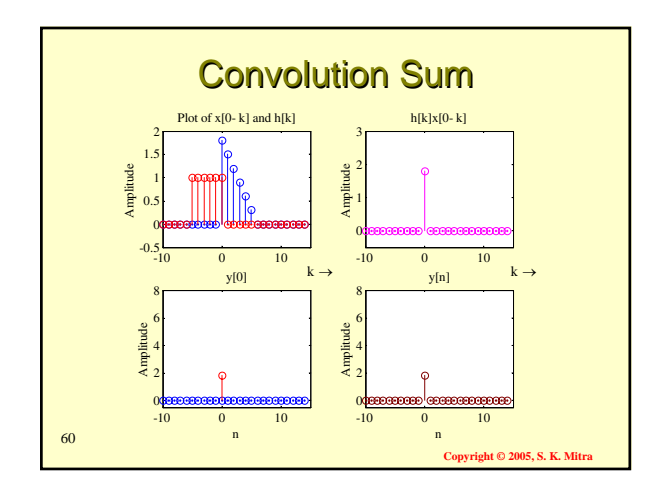

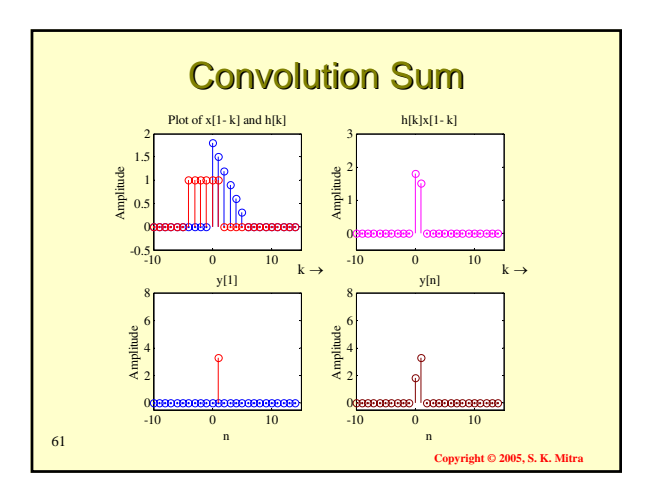

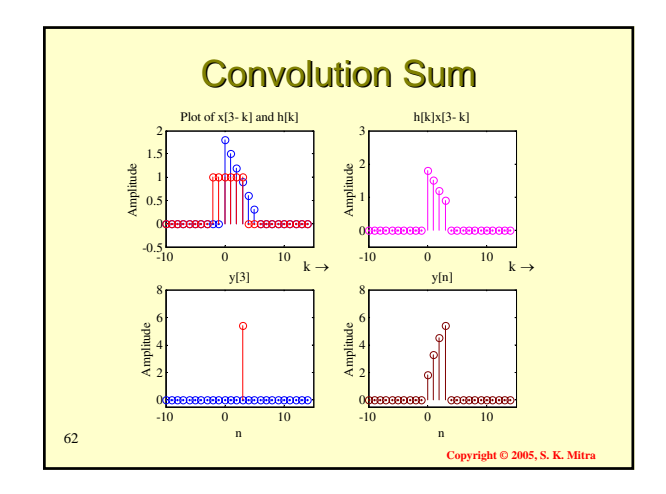

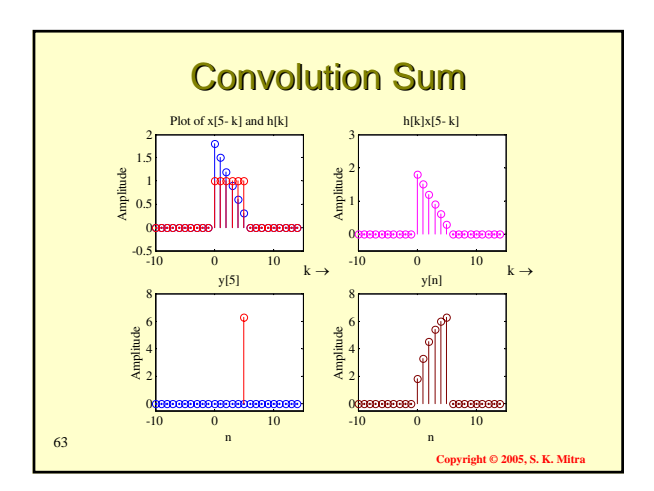

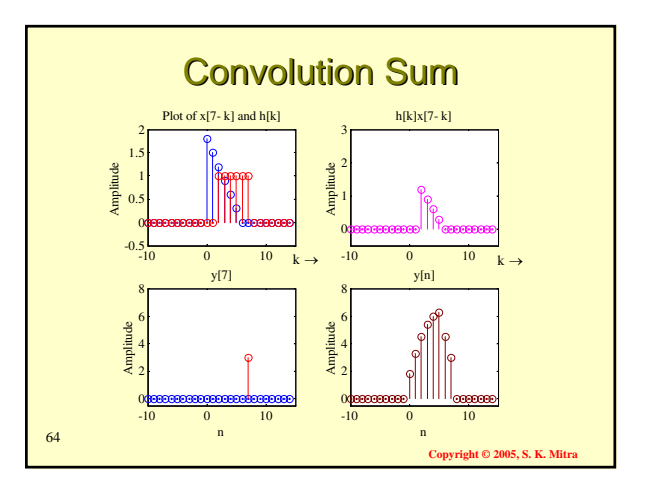

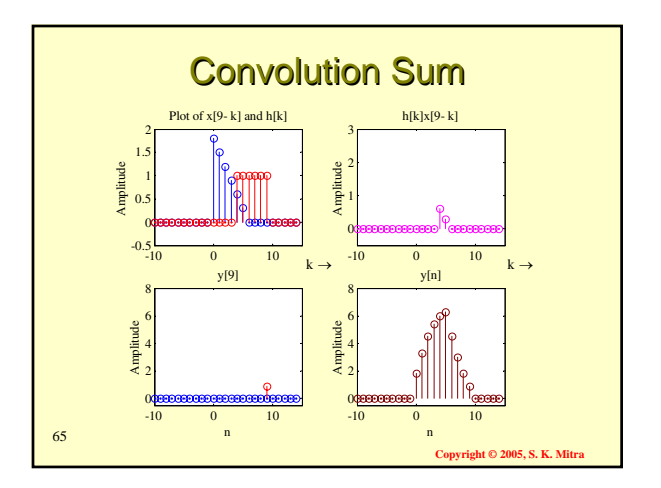

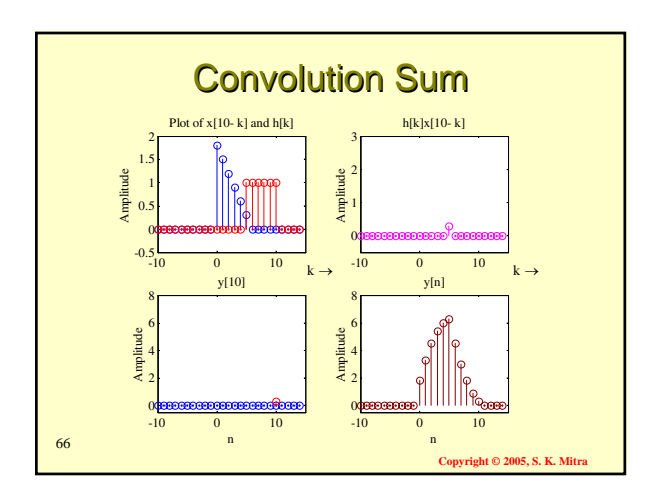

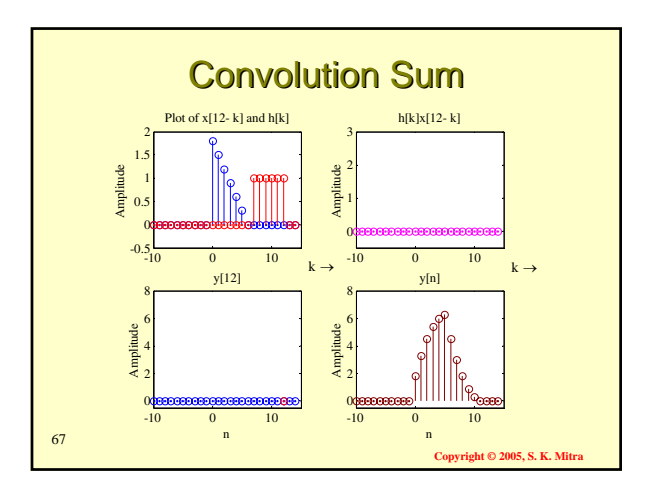

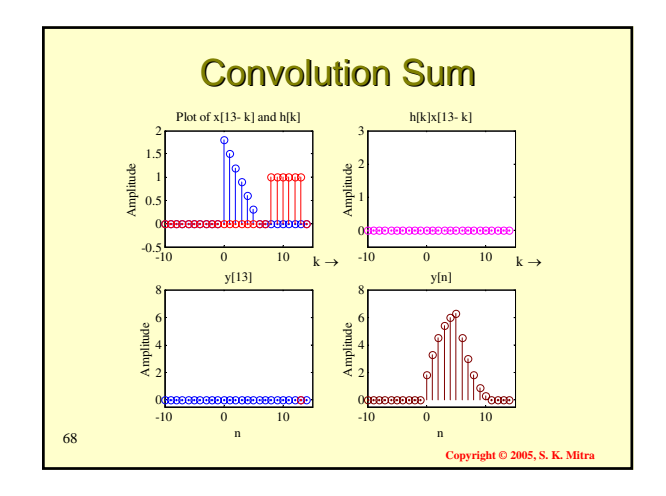

- In practice, if either the input or the impulse response is of finite length, the convolution sum can be used to compute the output sample as it involves a finite sum of products
- If both the input sequence and the impulse response sequence are of finite length, the output sequence is also of finite length

69

**Convright © 2005, S. K. Mit** 

## **Time-Domain Characterization** of LTI Discrete-Time System

- If both the input sequence and the impulse response sequence are of infinite length, convolution sum cannot be used to compute the output
- For systems characterized by an infinite impulse response sequence, an alternate time-domain description involving a finite sum of products will be considered

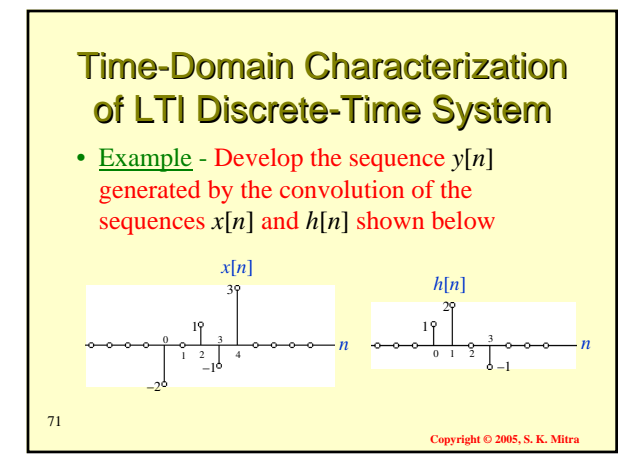

# **Time-Domain Characterization** of LTI Discrete-Time System

• As can be seen from the shifted timereversed version  $\{h[n-k]\}$  for  $n < 0$ , shown below for  $n = -3$ , for any value of the sample index *k*, the *k*-th sample of either  ${x[k]}$  or  ${h[n-k]}$  is zero

> 1 2

*h*[−3− *k*]

–6 –1

–5 –4 –3 –2 –1 0

*k*

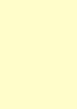

72

70

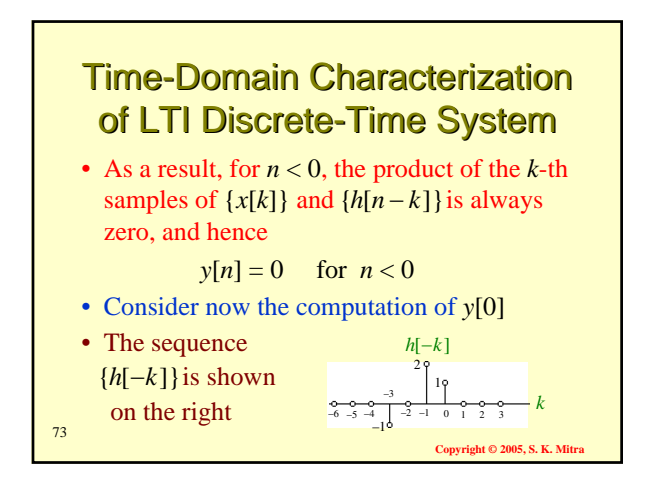

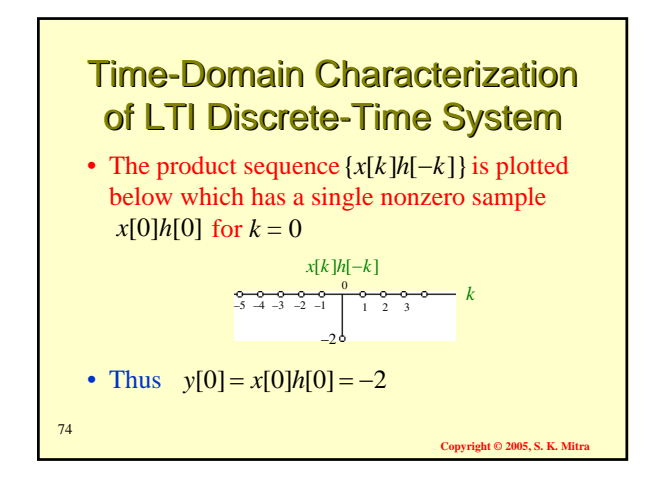

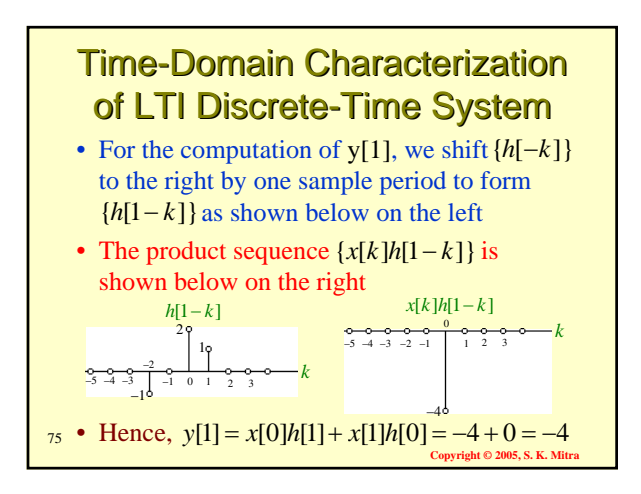

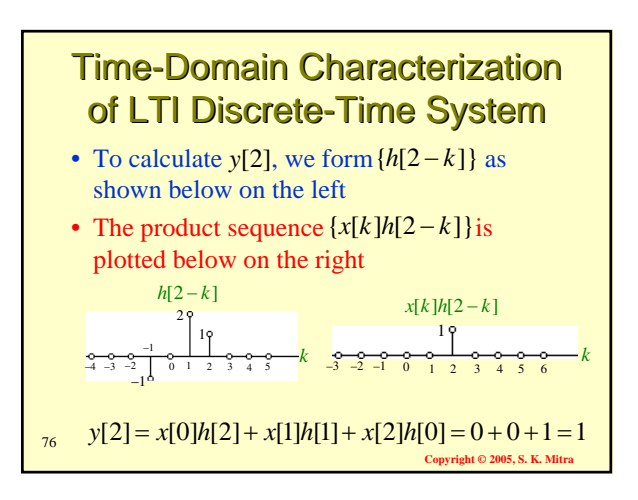

```
• Continuing the process we get
 y[3] = x[0]h[3]+ x[1]h[2]+ x[2]h[1]+ x[3]h[0]
y[4] = x[1]h[3]+ x[2]h[2]+ x[3]h[1]+ x[4]h[0]
 y[5] = x[2]h[3]+ x[3]h[2]+ x[4]h[1]
 y[6] = x[3]h[3] + x[4]h[2] = 1 + 0 = 1y[7] = x[4]h[3] = -3= 2 + 0 + 0 + 1 = 3= 0 + 0 - 2 + 3 = 1=-1+0+6=5
```
**Copyright © 2005, S. K. Mitra** 

77

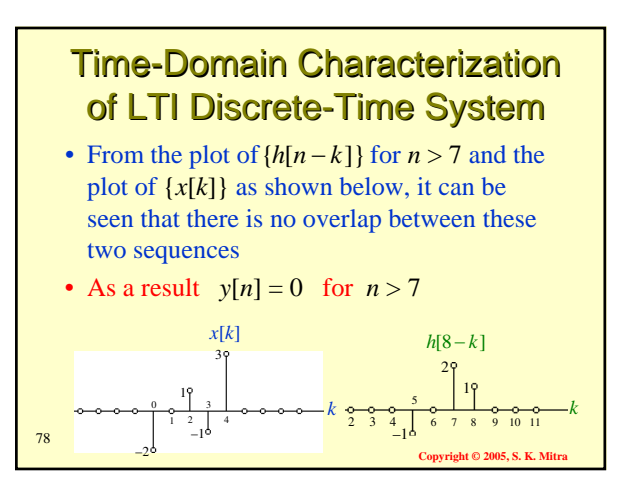

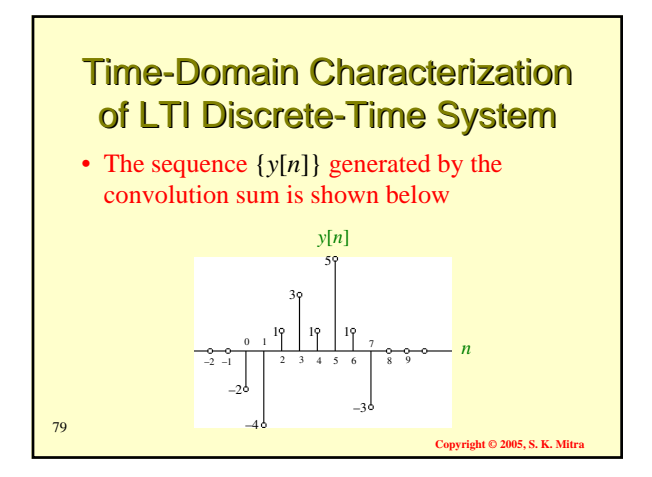

- Note: The sum of indices of each sample product inside the convolution sum is equal to the index of the sample being generated by the convolution operation
- For example, the computation of *y*[3] in the previous example involves the products *x*[0]*h*[3], *x*[1]*h*[2], *x*[2]*h*[1], and *x*[3]*h*[0]
- The sum of indices in each of these products is equal to 3

80

 $82$ 

Copyright © 2005, S. K. Mi

**Copyright © 2005, S. K. Mitra**

## **Time-Domain Characterization** of LTI Discrete-Time System

- In the example considered the convolution of a sequence  $\{x[n]\}$  of length 5 with a sequence  $\{h[n]\}$  of length 4 resulted in a sequence  $\{y[n]\}$  of length 8
- In general, if the lengths of the two sequences being convolved are *M* and *N*, then the sequence generated by the convolution is of length  $M + N - 1$

81

**Copyright © 2005, S. K. Mitra**

#### **Tabular Method of Convolution Sum Computation** • Can be used to convolve two finite-length sequences • Consider the convolution of  $\{g[n]\}, 0 \le n \le 3$ , with  $\{h[n]\}, 0 \le n \le 2$ , generating the sequence  $y[n] = g[n] \otimes h[n]$ • Samples of {*g*[*n*]} and {*h*[*n*]} are then multiplied using the conventional

multiplication method without any carry operation

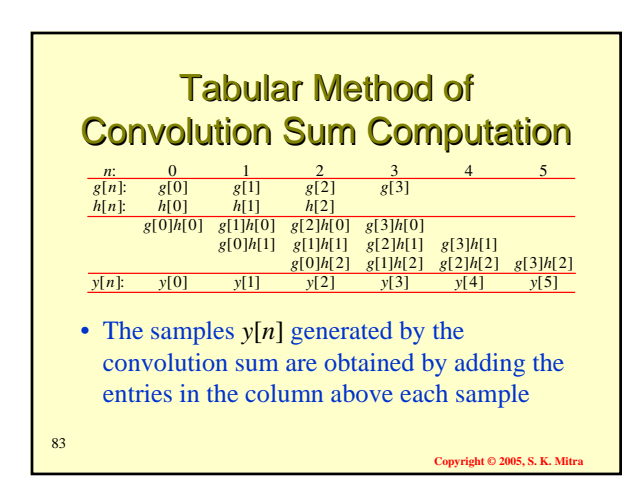

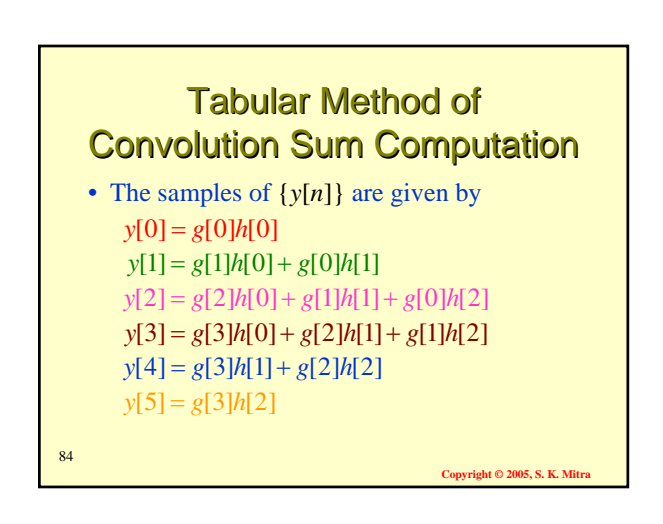

### **Tabular Method of Convolution Sum Computation**

- The method can also be applied to convolve two finite-length two-sided sequences
- In this case, a decimal point is first placed to the right of the sample with the time index  $n = 0$  for each sequence
- Next, convolution is computed ignoring the location of the decimal point

**Copyright © 2005, S. K. Mitra**

85

### **Tabular Method of Convolution Sum Computation**

- Finally, the decimal point is inserted according to the rules of conventional multiplication
- The sample immediately to the left of the decimal point is then located at the time index  $n = 0$

**Copyright © 2005, S. K. Mit** 

86

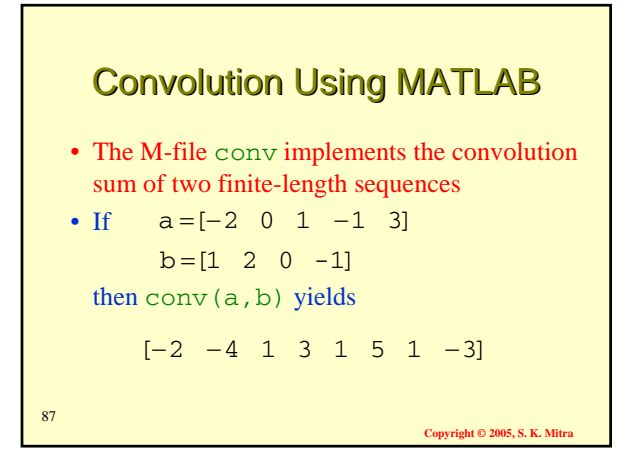

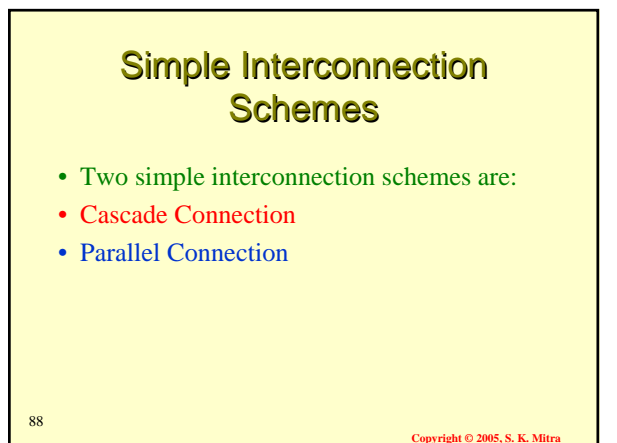

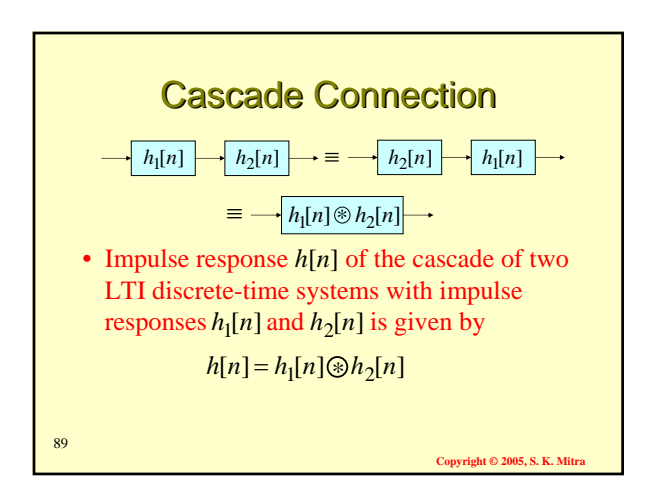

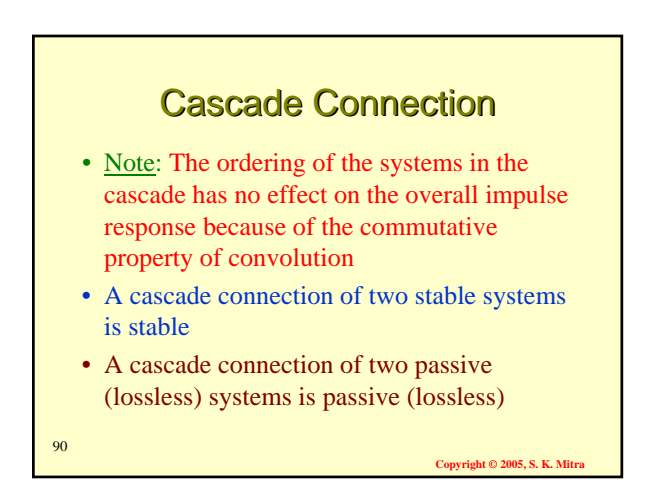

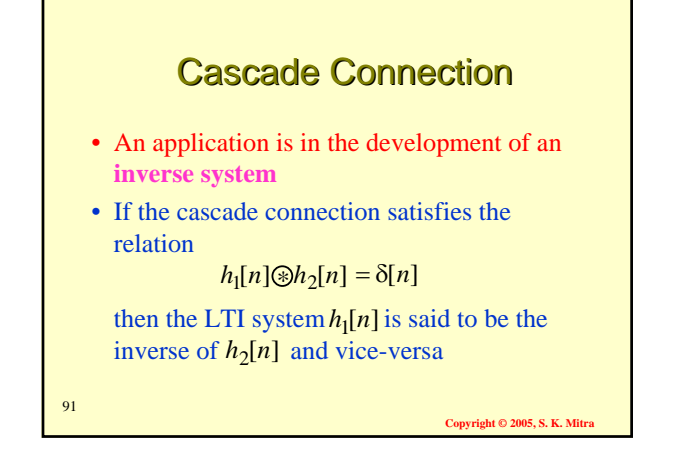

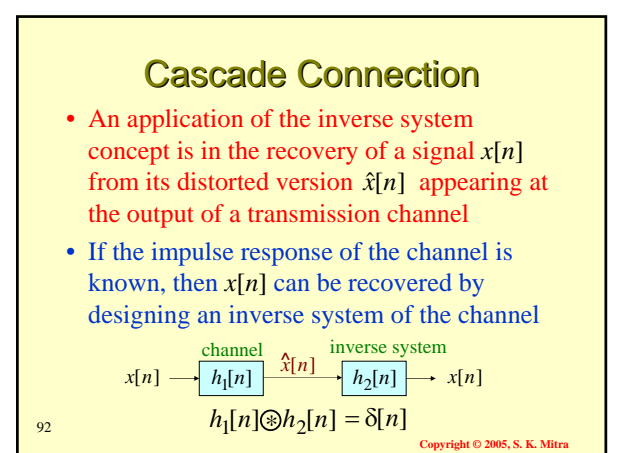

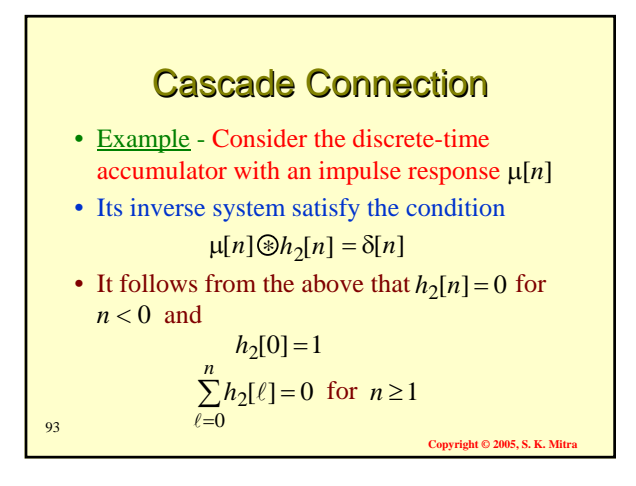

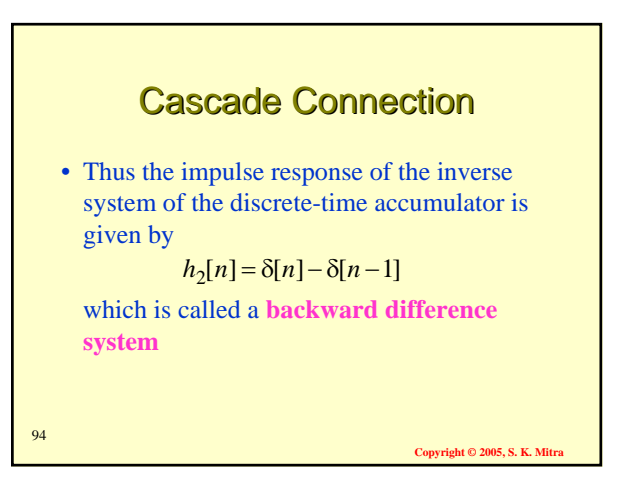

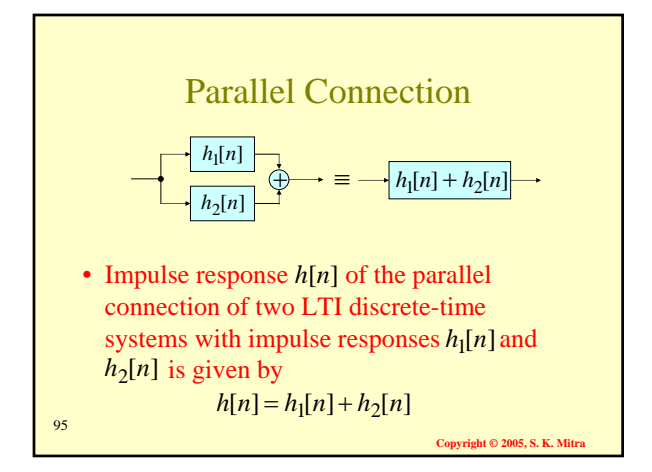

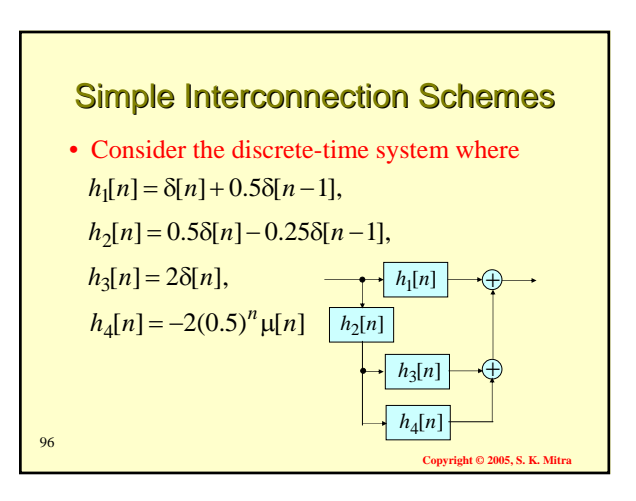

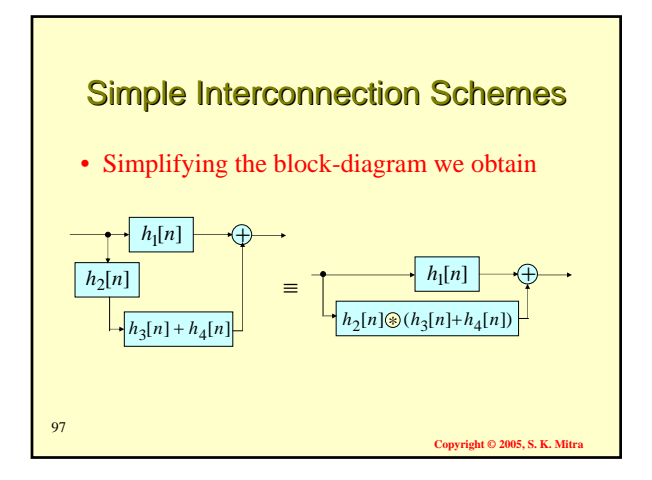

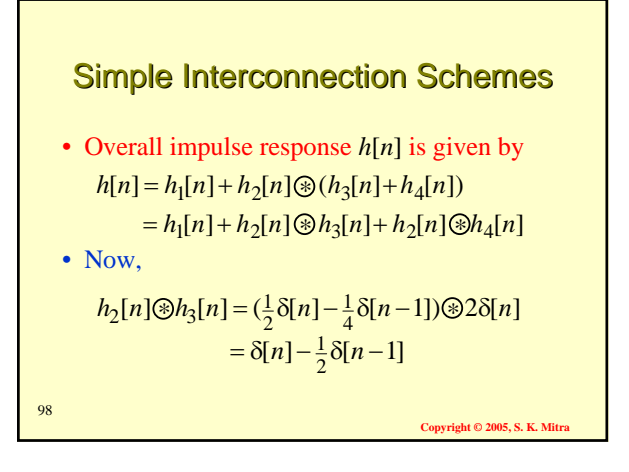

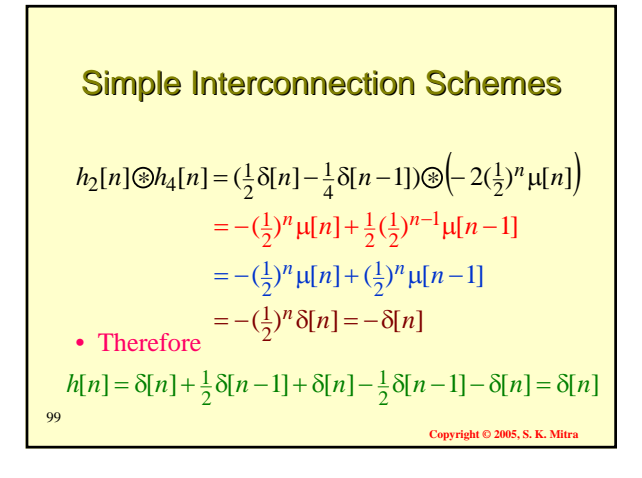